**Hybrid Bonds Crack Download [Latest]**

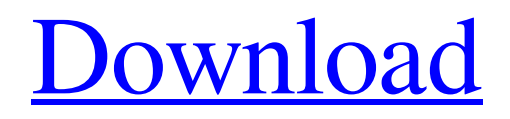

**[Download](http://evacdir.com/acclimatized/gerbils/SHlicmlkIGJvbmRzSHl.ZG93bmxvYWR8SmM5T1RSNGVYeDhNVFkxTkRVMU9UY3dNbng4TWpVM05IeDhLRTBwSUhKbFlXUXRZbXh2WnlCYlJtRnpkQ0JIUlU1ZA/monitors/...?quaid=timepieces)**

## **Hybrid Bonds Crack+ Free Download [32|64bit] 2022**

A hybrid bond is when different atoms share an electron, reducing the overall stability of the molecule. The electrons of the hybridized atoms are closer to each other than in atoms of separate molecules. Figure 1. Hybrid Bonds can be seen when the various SPD orbitals approach each other. How to use: Open your program. On the top of your screen it says: Program: School of Chemistry, University of Birmingham You need to select the folder where your program is located. Now you need to select the molecule and follow the steps in the instruction window on the screen. Press the "Help" button to see a help window. /\* \* Copyright 2019 The FATE Authors. All Rights Reserved. \* \* Licensed under the Apache License, Version 2.0 (the "License"); \* you may not use this file except in compliance with the License. \* You may obtain a copy of the License at \* \* \* \* Unless required by applicable law or agreed to in writing, software \* distributed under the License is distributed on an "AS IS" BASIS, \* WITHOUT WARRANTIES OR CONDITIONS OF ANY KIND, either express or implied. \* See the License for the specific language governing permissions and \* limitations under the License. \*/ package com.webank.ai.fate.core.ml.model.transform; import com.google.common.collect.Lists; import com.webank.ai.fate.core.ml.classification.Concept; import com.webank.ai.fate.core.ml.data.ModelDataUtils; import com.webank.ai.fate.core.ml.model.Transformer; import com.webank.ai.fate.core.ml.utils.Pair; import com.webank.ai.fate.core.ml.utils.PairUtils; import com.webank.ai.fate.core.utils.GsonUtils; import com.webank.ai.fate.core.utils.TypeUtils; import org.apache.commons.lang3.tuple.Pair; import org.slf4j.

#### **Hybrid Bonds Crack+ Incl Product Key [2022-Latest]**

A hybrid bond is formed when 2 or more orbitals are used to form a bond. An example of a hybrid bond would be a 1pi-2s bond formed between a carbon atom and a nitrogen atom. An example of a hybrid bond would be a 1pi-2s bond formed between a carbon atom and a nitrogen atom. Hybrid Bonds - Hybrid Bonding Hybrid Bonds - Hybrid Bonding A hybrid bond is formed when 2 or more orbitals are used to form a bond. An example of a hybrid bond would be a 1pi-2s bond formed between a carbon atom and a nitrogen atom. a hybrid bond is formed when 2 or more orbitals are used to form a bond. An example of a hybrid bond would be a 1pi-2s bond formed between a carbon atom and a nitrogen atom. Hybrid bonds are classified as: pure hybrid, single hybrid, double hybrid, mixed hybrid, single-single hybrid and doublesingle hybrid. I. Pure hybrid: a hybrid bond is formed when 2 or more orbitals are used to form a bond. An example of a hybrid bond would be a 1pi-2s bond formed between a carbon atom and a nitrogen atom. b: Carbon 1s, hydrogen 1s, nitrogen 3p (hybridize orbitals 1s, 2s, 3s) c: Carbon 2s, nitrogen 3s (hybridize orbitals 2s, 2p) d: Carbon 2s, nitrogen 3s (hybridize orbitals 2s, 2p) 1: Carbon 1s, nitrogen 3s (hybridize orbitals 1s, 2s, 3s) 2: Carbon 2s, nitrogen 3s (hybridize orbitals 2s, 2p) 3: Carbon 2s, nitrogen 3s (hybridize orbitals 2s, 2p) 4: Carbon 2s, nitrogen 3s (hybridize orbitals 2s, 2p) 5: Carbon 2s, nitrogen 3s (hybridize orbitals 2s, 2p) 6: Carbon 2s, nitrogen 3s (hybridize orbitals 2s, 2p) 7: Carbon 2s, nitrogen 3s (hybridize orbitals 2s, 2p) 8: Carbon 2s, nitrogen 1d6a3396d6

# **Hybrid Bonds Crack + With Product Key [Win/Mac]**

Bond Snaps: 1. Highlights bonds and determines which bonds are formed 2. Shows all of the atoms (if zoomed in) 3. Shows how the bonds are formed and to whom the electrons go 4. Shows the chemical formula of a molecule 5. Shows the same molecule in different representations 6. Shows the chemical bonding environment around a particular atom 7. Shows various bond orders 8. Shows number of bonds and bond orders 9. Shows bond lengths and bond angles 10. Shows molarity and solvent ionicity 11. Shows degree of branching (N, CH, CHO) 12. Shows number of electronegative and electropositive atoms 13. Shows molecule similarity 14. Shows the structure similarity of the molecule 15. Shows the distribution of elements around a molecule 16. Shows the different isomers of the molecule 17. Shows molecular composition 18. Shows bond types 19. Shows common functional groups 20. Shows polar bonding 21. Shows number of atoms and degree of unsaturation 22. Shows the elements in the molecule 23. Shows the valence electrons and their contribution to the magnetic properties of a molecule 24. Shows the chemical environment around a particular atom 25. Shows atom connectivity and multiatom bonds 26. Shows all atoms present in the molecule 27. Shows the ring, ring size, number of bonds, ring bonds 28. Shows aromaticity of a molecule 29. Shows the total number of atoms 30. Shows the molecular polarity 31. Shows Lewis symbols 32. Shows the number of rings 33. Shows the total number of atoms with partial charges 34. Shows atomic charges 35. Shows the charge difference between bonded atoms 36. Shows the charge on the atoms and bonds 37. Shows the sum of all charges 38. Shows the atomic charge redistribution 39. Shows the bond order and bond types 40. Shows bond lengths and bond angles 41. Shows the number of valence electrons 42. Shows the number of electrons in bonds 43. Shows the aromaticity index 44. Shows number of H atoms 45. Shows the number of H attached to O atoms 46. Shows the degree of branching 47. Shows the melting point and boiling point 48. Shows the structure activity relationship 49. Shows the solubility of a molecule 50. Shows the isotope effect 51. Shows the mass spectrum 52

# **What's New In?**

The Hybridization Problem The hybrids, created when atomic orbitals mix and become a stable bond All bonds are combinations of certain atomic orbitals. Ionization is when an atom loses some of its electrons, forming a positive charge. This is the opposite of covalent bonds. When a bond is ionized, the electron is not lost but shared between two atoms. The atom no longer has the same number of electrons as before. There are two types of bonds: Covalent bonds have two electrons in one orbital Ionic bonds have one electron in one orbital and one electron in another orbital. When an atom loses its electron, it loses a certain amount of energy. For example, if one atom has only one electron, it needs to give up one electron to form a bond. When two atoms of the same element bond, they share one electron. Ions lose the least amount of energy when they make bonds. Covalent bonds are stronger than ionic bonds. The hybrid orbitals of the covalent bond look like this: There are only four hybrid orbitals when two atoms bond. The area of the circle represents the number of electrons in the particular orbital. To simplify the problem, it is easier to show hybridization of the s orbital. When two s orbitals become a covalent bond, they share a single electron in each orbital. To hybridize the s orbital, combine the s orbitals, so that there is one electron in each of the new orbitals. To hybridize the p orbitals, use the orbital diagram from above. Note that the new electron is in the highest energy orbitals that have lost one electron. Don't draw the d orbitals. The s and p orbitals are small and are closer together than the other orbitals. They can be connected to form hybrids. The d orbitals are relatively far away. This makes it more difficult to form hybrids. H and F can be hybridized because they have their electrons in the s and p orbitals, respectively. Another possible combination is H and Cl. There are many possible combinations of the orbitals. For each combination, the bonding and the antibonding orbitals are also shown. The orbitals of the covalent bond are joined to form the hybrid orbitals. Ionic bonds are not a true hybridization of the orbitals because they are formed between the p orbitals of anion and a lone pair orbital of a cation. The bonding and antibonding orbitals are joined to form the hybrid orbitals. The hybrid orbitals are not the same as the hybrid orbitals formed by covalent bonds. The covalent

# **System Requirements:**

\*Windows 7/8/10 with the latest updates \*4GB RAM minimum, 8GB is recommended \*1.3 GHz Processor, 2 GB of RAM recommended \*512 MB VRAM (or more) \*Broadband Internet connection \*Graphics card to run the game \*Mac OS X 10.10 or later \*Intel CPU with SSE2 support. Linux is not supported. Preferably on a stable graphics driver (preferably > Radeon 7xx series, eg. 7.40).

Related links:

<https://diontalent.nl/wp-content/uploads/2022/06/betpin.pdf> <https://secureservercdn.net/45.40.150.81/597.5ae.myftpupload.com/wp-content/uploads/2022/06/foddgold.pdf?time=1654576448> <https://www.acvconsultoria.com/wp-content/uploads/2022/06/cathadve.pdf> <https://max800words.com/smooth-streaming-crack-with-keygen-pc-windows-2022-latest> http://slimancity.com/upload/files/2022/06/HdxqUEOxFez8IuiWJJPX\_07\_b9de1cb07d62678586a6735ad2a340e8\_file.pdf <http://ctago.org/?p=9508> <https://treeclimbing.hk/2022/06/07/filemaker-pro-crack/> <https://dewaoption.com/colormaster-crack-with-serial-key-free/> <https://recipe.de/wp-content/uploads/wrelath.pdf> <https://www.hony.nl/in-de-collectie/etiqueta-crack-full-product-key-free-pc-windows/> <http://www.ndvadvisers.com/desktop-icon-set-v1-0-crack-mac-win/> <https://wakelet.com/wake/iaNgbOHSqg1Pph4JgQEx8> [https://www.weactgreen.com/upload/files/2022/06/hrAciJAmxMaPzbZ7o4iY\\_07\\_b9de1cb07d62678586a6735ad2a340e8\\_file.pdf](https://www.weactgreen.com/upload/files/2022/06/hrAciJAmxMaPzbZ7o4iY_07_b9de1cb07d62678586a6735ad2a340e8_file.pdf) <https://zip-favor.ru/bez-rubriki/tgraphdisplay3d-crack-free/> [http://marqueconstructions.com/wp-content/uploads/2022/06/CFG\\_Editor.pdf](http://marqueconstructions.com/wp-content/uploads/2022/06/CFG_Editor.pdf) <https://supportlocalbiz.info/wp-content/uploads/2022/06/Notifu.pdf> [https://speakerauthorblueprint.com/wp-content/uploads/2022/06/iMyFone\\_LockWiper\\_Android.pdf](https://speakerauthorblueprint.com/wp-content/uploads/2022/06/iMyFone_LockWiper_Android.pdf) <https://ahlihouse.com/microsoft-sync-framework-crack-free-registration-code-2022/> <https://zeecanine.com/metasequoia-3-80-crack-activation-key-free-pc-windows/> [https://adjikaryafurniture.com/wp-content/uploads/2022/06/Perfinity\\_dotNET\\_Runtime\\_Analyzer.pdf](https://adjikaryafurniture.com/wp-content/uploads/2022/06/Perfinity_dotNET_Runtime_Analyzer.pdf)